## ПОЛОЖЕНИЕ

о проблемно - творческой группе по теме: «Повышение компетенций нелатого нентольного народно образования в области использования цифровых технологий в образовательнам процессе

Заведующая Мия Админутверждаю

POCCHA

TOM

**МАСУ ДО АТДИМ** 

<u>Стага</u>ремина

#### 1. Общие положения

Настоящее положение определяет цели, задачи, состав, план работы проблемно - творческой группы (далее ПТГ) по теме «Повышение компетенций педагогов дополнительного образования в области использования цифровых технологий в образовательном процессе» (в рамках деятельности по разработке проекта ДТДиМ для включения в число базовых инновационного отдела регионального проекта «Формирование благоприятной образовательных организаций медиаобразовательной среды в системе образования Томской области» на 2017-2021 годы)

# 2. Основные цели и задачи деятельности проблемно - творческой группы

Цель деятельности ПТГ: разработка и апробация программы направленной на повышение уровня медиаграмотности, медиакультуры, медиатворчества педагогов Дворца творчества детей и молодежи

## Задачи.

Разработать и апробировать образовательную программу по блокам:

- «Создание мультимедийных проектов для занятий в музыкальных объединениях»;

- «Визуализация информации с помощью онлайн инструментов как способ развития учебнопознавательных и информационных компетенций";

- «Работа с сайтом ДТДиМ и социальными сетями» (использование ресурсов в качестве образовательной среды).

#### Планирование и организация деятельности проблемно-творческой группы  $3.$

3.1. Поэтапная деятельность проблемно-творческой группы осуществляется в следующие сроки: - первый этап «Организационный» - сентябрь - октябрь 2017г. включает в себя формирование проблемно-творческой группы и разработку структуры программы;

- второй этап «Апробационный» - октябрь 2017 г. - май 2018г. - апробация образовательной программы, представление практических результатов;

- третий этап «Практический» - сентябрь 2018г. - декабрь 2020г. реализация образовательной программы (дополнение, расширение).

Права и обязанности кураторов образовательных блоков проблемно - творческой группы Кураторы образовательных блоков ПТГ обязаны:

- составить план - график работы по образовательному блоку и корректировать его;

- обеспечить результативный образовательный процесс по тематическим блокам, оказывать консультативную поддержку членам ПТГ.

Кураторы образовательных блоков имеют право выходить с инициативой корректировки плана работы, с решением о нецелесообразности дальнейшей деятельности какого - либо члена ПТГ.

Контроль, учет и отчетность деятельности проблемно-творческой группы Контрольные сроки о результатах поэтапной деятельности ПТГ отслеживает заведующий

инновационным отделом

#### 5. Состав проблемно - творческой группы

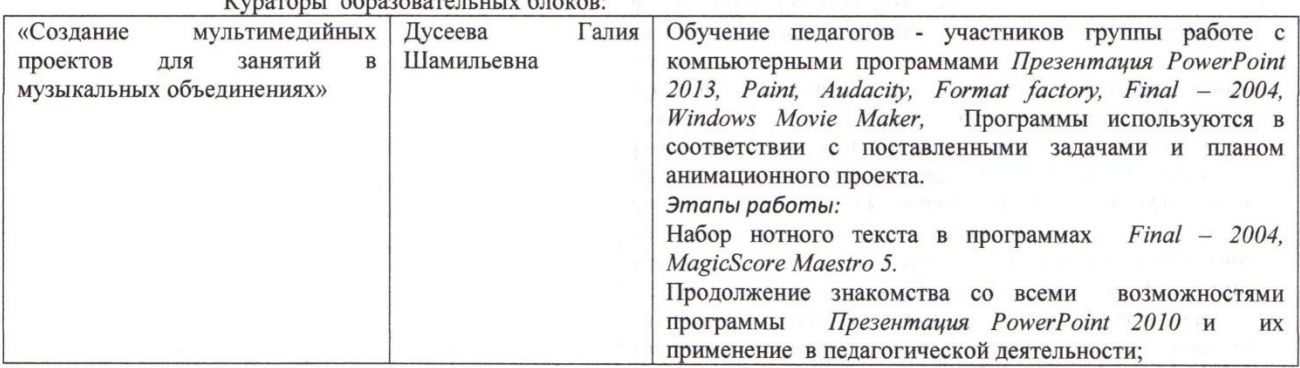

 $r_{\text{maxmax}}$  .  $r_{\text{maxmaxmax}}$  .  $r_{\text{maxmax}}$ 

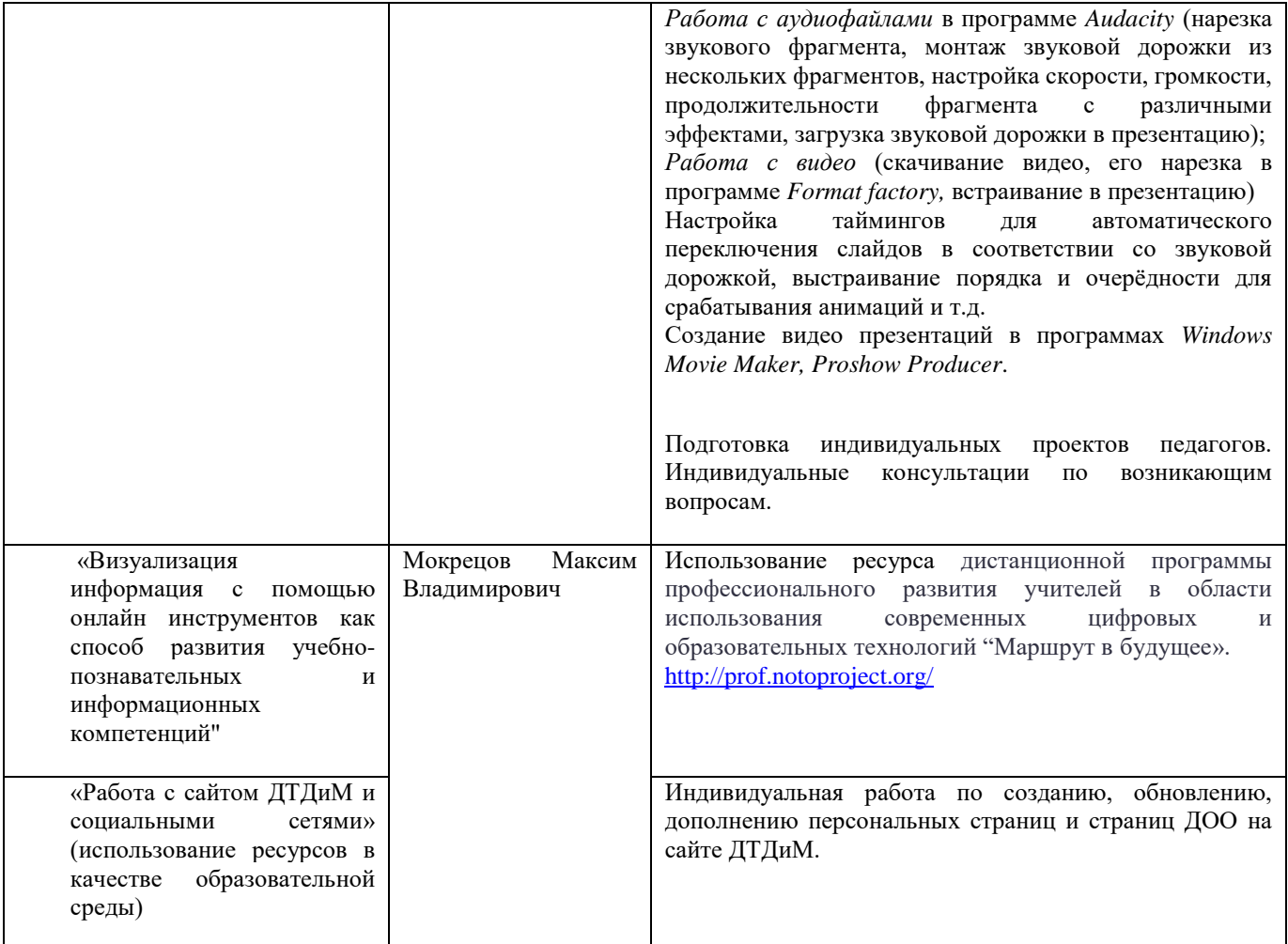

Участники проблемно – творческой группы

- 1. Алымова Елена Георгиевна
- 2. Венбер Марина Юрьевна
- 3. Дорожкина Галина Тимофеевна
- 4. Коновалова Оксана Вадимовна
- 5. Котенева Татьяна Яковлевна
- 6. Кузебных Лариса Николаевна
- 7. Кузнецова Татьяна Юрьевна
- 8. Малиновская Оксана Борисовна
- 9. Матющенко Марина Вадимовна
- 10. Нужных Татьяна Сергеевна
- 11. Рубцова Любовь Алексеевна
- 12. Сухаревская Юлия Николаевна
- 13. Фельдбейн Ольга Юрьевна
- 14. Черепанова Наталья Ивановна
- 15. Ящук Виктория Викторовна
- 16. Чайкина Анна Леонидовна